## Expanding Square Search Pattern

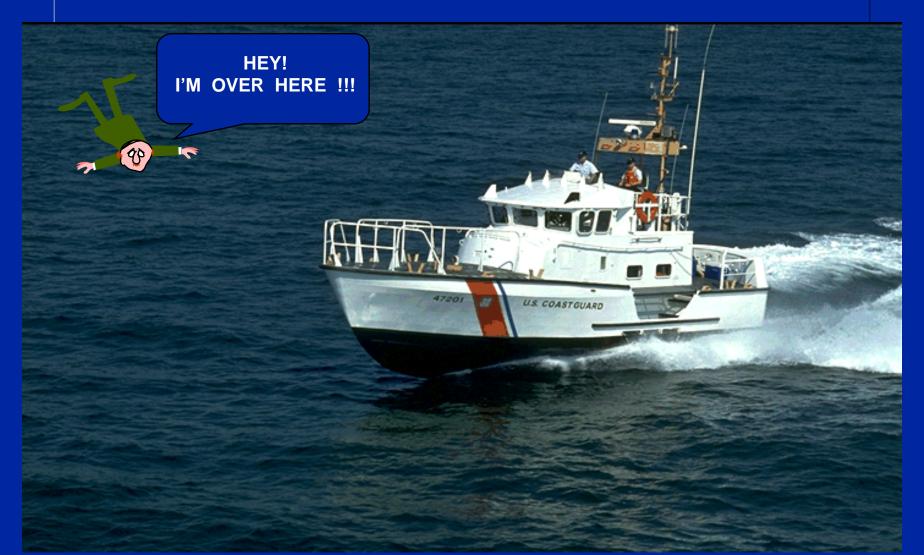

#### Characteristics:

- V Used in relatively small search areas
- There is a good starting point
- v Provides uniform coverage

Search Pattern

How do we do that ????

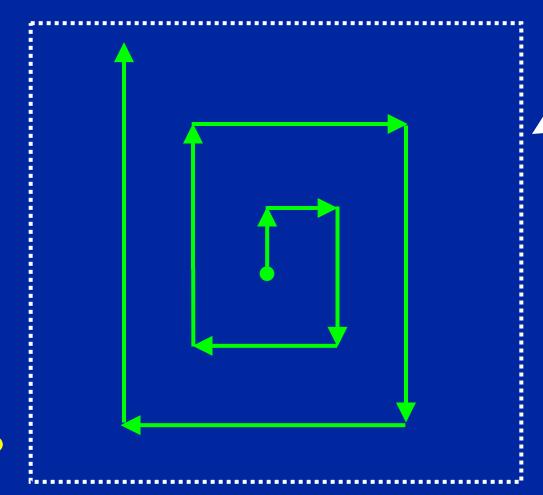

Search Area

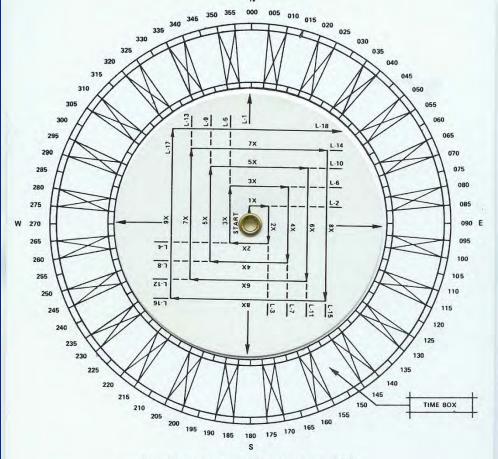

#### COURSE AND LEG IDENTIFIER FOR EXPANDING SQUARE PATTERN — (SS)

#### TIME AND DISTANCE TABLE SPEED

|     | 5Kts  | 8Kts  | 10Kts | 12Kts | 15Kts | 18Kts | 20Kts |   |
|-----|-------|-------|-------|-------|-------|-------|-------|---|
|     | M:S   | M:S   | M:S   | M:S   | M:S   | M:S   | M:S   | - |
| .5  | 6:00  | 3:45  | 3:00  | 2:30  | 2:00  | 1:40  | 1:30  |   |
| 1   | 12:00 | 7:30  | 6:00  | 5:00  | 4:00  | 3:20  | 3:00  |   |
| 1.5 | 18:00 | 11:15 | 9:00  | 7:30  | 6:00  | 5:00  | 4:30  |   |
| 2   | 24:00 | 15:00 | 12:00 | 10:00 | 8:00  | 6:40  | 6:00  |   |
| 2.5 | 30:00 | 18:45 | 15:00 | 12:30 | 10:00 | 8:20  | 7:30  |   |
| 3   | 36:00 | 22:30 | 18:00 | 15:00 | 12:00 | 10:00 | 9:00  |   |
| 3.5 | 42:00 | 26:15 | 21:00 | 17:30 | 14:00 | 11:40 | 10:30 |   |
| 4   | 48:00 | 30:00 | 24:00 | 20:00 | 16:00 | 13:20 | 12:00 |   |
| 4.5 | 54:00 | 33:45 | 27:00 | 22:30 | 18:00 | 15:00 | 13:30 |   |
| 5   | 60:00 | 37:30 | 30:00 | 25:00 | 20:00 | 16:40 | 15:00 |   |
| 5.5 |       | 41:15 | 33:00 | 27:30 | 22:00 | 18:20 | 16:30 |   |
| 6   |       | 45:00 | 36:00 | 30:00 | 24:00 | 20:00 | 18:00 |   |
| 6.5 |       | 48:45 | 39:00 | 32:30 | 26:00 | 21:40 | 19:30 |   |
| 7   |       | 52:30 | 42:00 | 35:00 | 28:00 | 23:20 | 21:00 |   |
| 7.5 |       | 56:15 | 45:00 | 37:30 | 30:00 | 25:00 | 22:30 |   |
| 8   | L     |       | 48:00 | 40:00 | 32:00 | 26:40 | 24:00 |   |
|     |       |       |       |       |       |       |       |   |

- PLACE INDEX (ARROW NUMBER 1) ON HEADING OF FIRST SEARCH LEG. HEADINGS OF ALL LEGS ARE SHOWN BY THE CORRESPONDING PARALLEL INDEX ARROWS.
- RECORD TIME TO TURN IN THE TIME BOX FOR EACH LEG. LEG NUMBERS ARE SHOWN ON LEG EXTENSION LINES.

# We use our: Expanding Square Search Pattern Plotting Aid

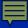

#### **Execution:**

- V Commence Search Point is at datum (provided by SAR Mission Coordinator)
- v First leg is down drift
- v All turns are <u>90 degrees</u> to the right
- V Search leg length is increased by <u>one</u> track space on every other leg.

## The Search and Rescue Mission Coordinator (SMC) provides:

- V Commence Search Point (CSP)
  - v Where you begin
  - v Lat and Lon

 Begin your search at the

> Commence Search Point – CSP

This is provided by SAR Mission Coordinator (SMC)

Lat xx° xx.x'

Long xxx° xx.x'

#### **SMC** also provides:

- Track Spacing (separation)
  - V This will be the distance between parallel search tracks
  - V This also happens to be the length of the first leg of the search

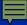

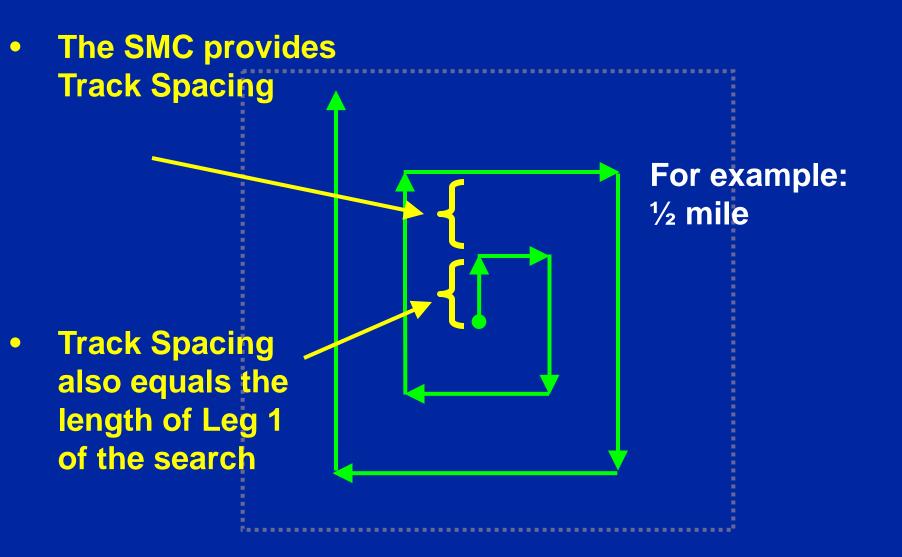

#### To begin your search you need to:

- Determine the constant speed at which you will run your vessel during the search
- Calculate the <u>time</u> to run the first leg of your search based on this constant speed

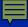

 Using your search plotting aid, calculate the <u>time</u> for running the first leg based on the distance of the Track Spacing and the speed you will go

½ mile

#### For example:

If I run the search at 5 knots, how much time must I run to go ½ mile?

You can use your plotting aid to get the answer

Speed is how fast your boat will run during the search

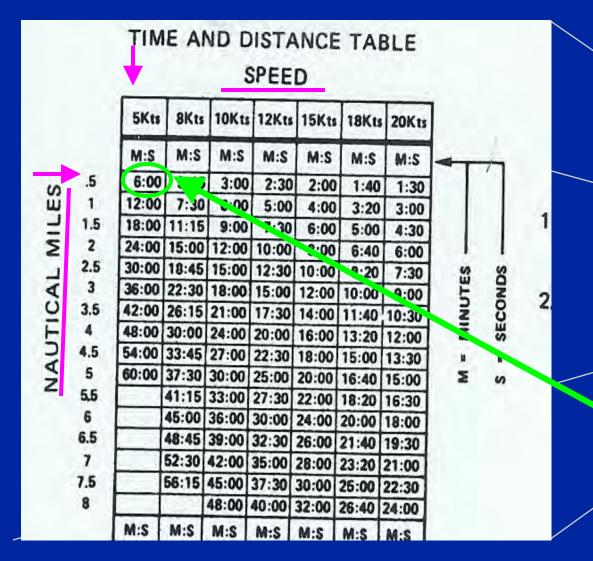

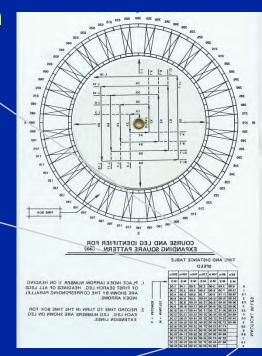

The intersection indicates how many minutes you will run the first search leg. In our example

this is 6 minutes.

Nautical Miles is the Track Spacing given by the SMC

- You will need to remember (write down) the time you calculated to run the first leg
  - We will call the value of the initial leg run time by the name "X"
  - The value of X will be used in conjunction with your plotting aid to determine the length of time to run all future legs of the search
- In our example, X is 6 minutes

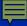

The heading of your initial search leg will be with the current

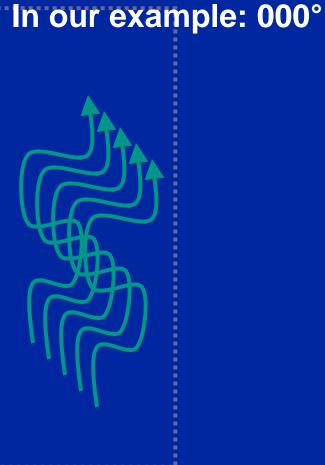

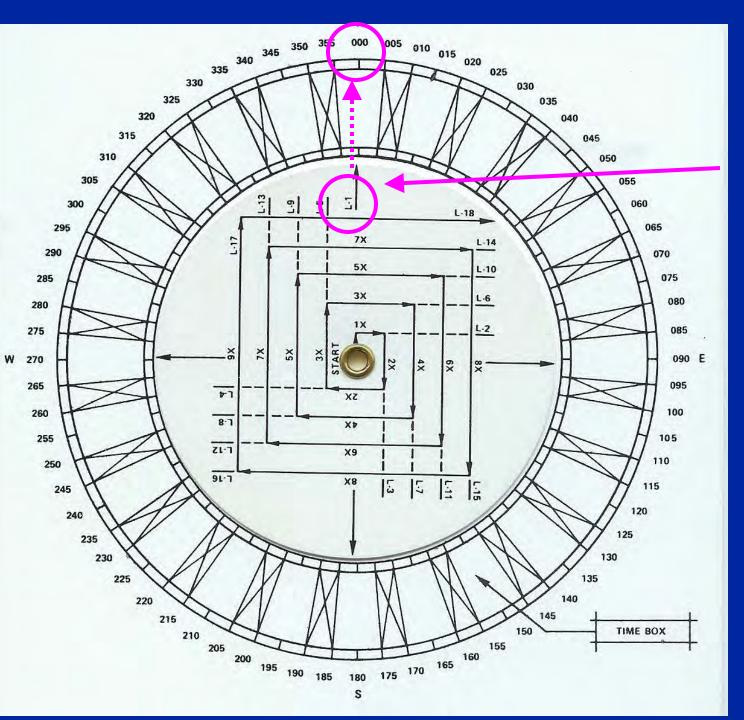

Rotate the dial on your plotter until the arrow for LEG 1 is pointing to the heading that the current is flowing

This will be your initial heading

In our example this is 000°

- Run the first leg of your search for the initial time and at the speed you calculated
- At the end of your calculated time, turn right 90°
   (all turns are 90° to the right)
- Use your plotting aid to find your new heading and the time to run for this next leg

In our example, 6 minutes at 5 knots heading 000°

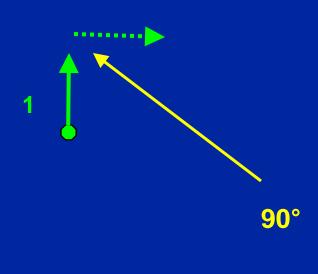

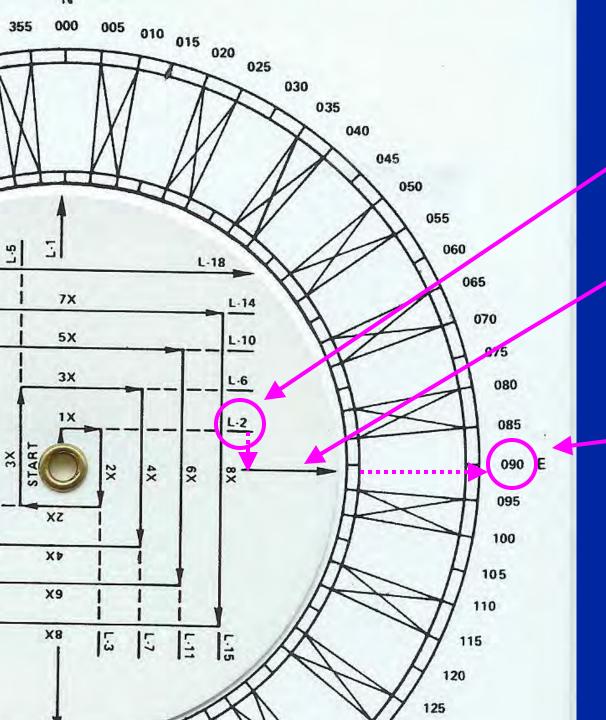

The heading you should follow on the next leg is found by taking the number of the leg you will be on; in this case Leg 2

And carrying it down to the parallel line that passes through the center of the dial

Follow this line out to the edge of the dial to get your course heading

In our example, the heading for Leg 2 is 90  $^{\circ}$ 

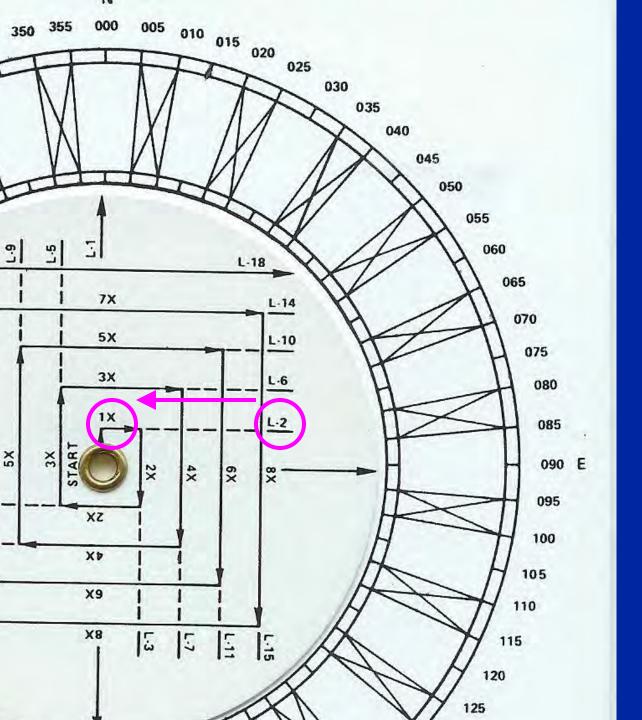

The time you should stay on this new heading must be calculated by multiplying X (Leg 1 run time) times a multiplier shown on the plotter

Follow the line on the plotter for the new leg (in this case Leg 2) back toward the center of the dial until you see a number in front of the letter X

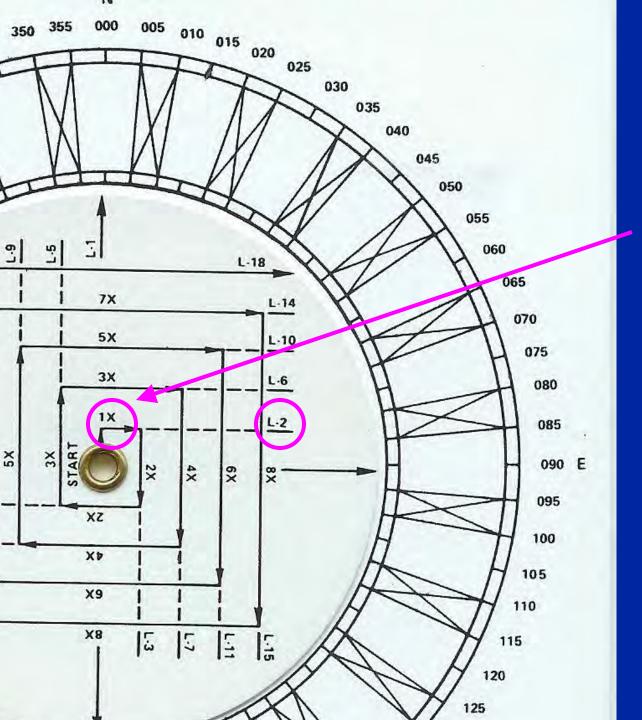

This is the number you multiply times your value for X to determine the length of the run time for this leg

In the case of Leg 2, the number in front of X is 1. So the run time for Leg 2 = 1 \* X

In our example the run time for Leg 2 is:

1 \* 6 minutes = 6 minutes

 Run Leg 2 for the time you calculated at your constant speed and on the heading you determined from your plotting aid

In our example, 6 minutes at 5 knots heading 090°

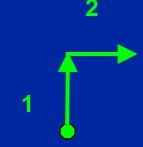

- Run Leg 2 for the time you calculated at your constant speed and on the heading you determined from your plotting aid
- At the end of your calculated time, turn right 90 °
- Use your plotting aid to find your new heading and time to run for this next leg

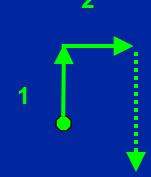

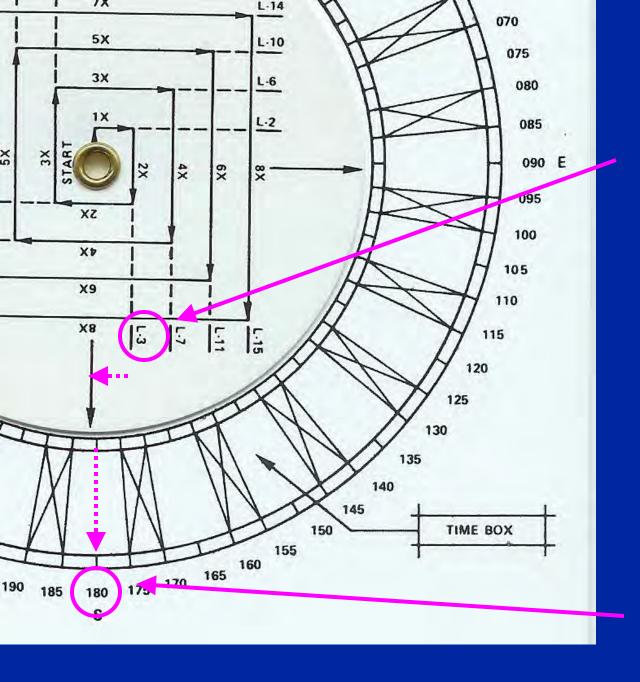

The heading you should follow on the next leg is found by taking the number of the leg you will be on; in this case Leg 3

And carrying it across to the parallel line that passes through the center of the dial

Follow this line out to the edge of the dial to get your course heading

In our example, the heading for Leg 3 is 180 °

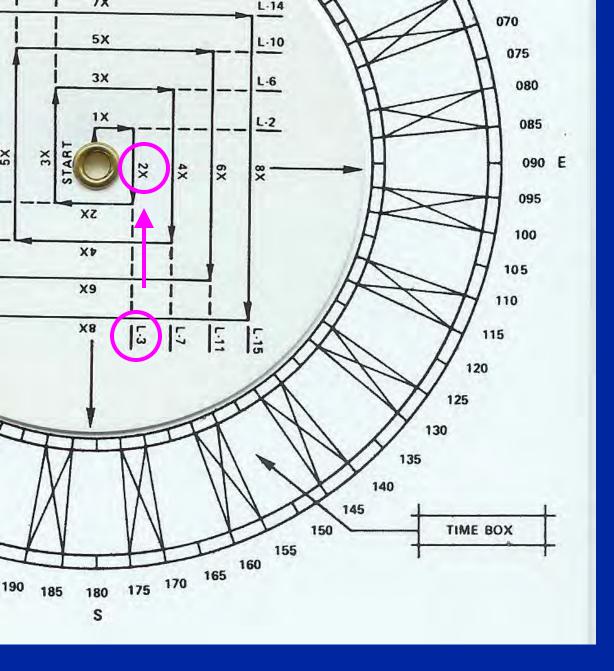

The time you should stay on this new heading must be calculated by multiplying X (Leg 1 run time) times the multiplier shown on the plotter

Follow the line on the plotter for the new leg (in this case Leg 3) back toward the center of the dial until you see a number in front of the letter X

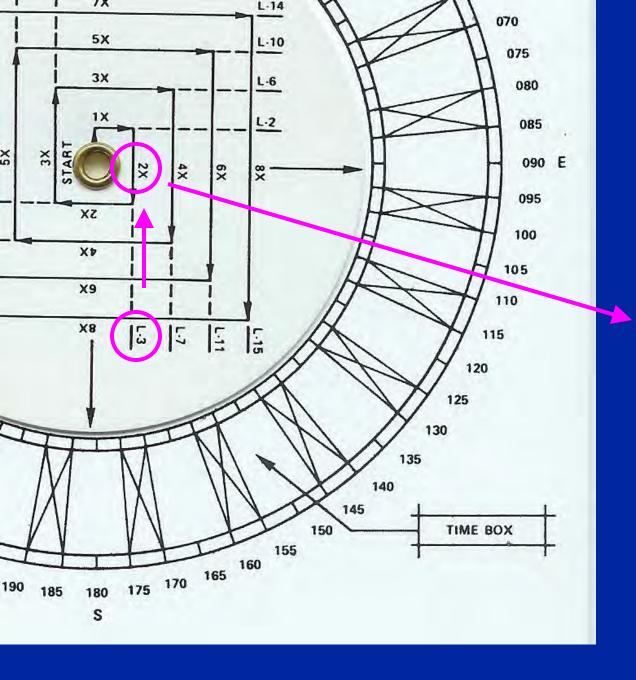

This is the number you multiply times your value for X to determine the length of the run time for this leg

In the case of Leg 3, the number in front of X is 2. So the run time for Leg  $3 = 2 \times X$ 

In our example the run time for Leg 3 is:

2 \* 6 minutes = 12 minutes

Run Leg 3 for the time you calculated at your constant speed and on the heading you determined from your plotting aid

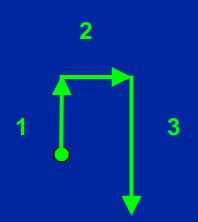

In our example, 12 minutes at 5 knots heading 180°

- Run Leg 3 for the time you calculated at your constant speed and on the heading you determined from your plotting aid
- At the end of your calculated time, turn right 90 °
- Use your plotting aid to find your new heading and time to run for this next leg

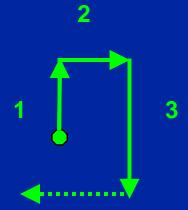

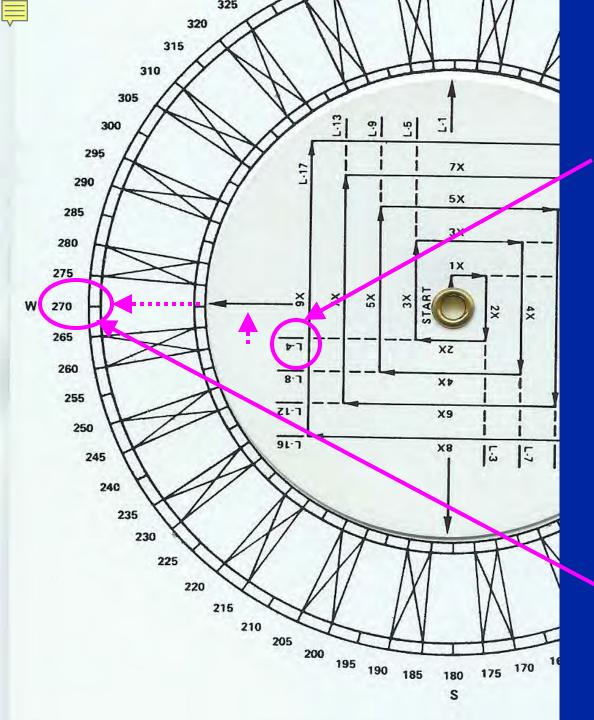

The heading you should follow on the next leg is found by taking the number of the leg you will be on; in this case Leg 4

And carrying it to the parallel line that passes through the center of the dial

Follow this line out to the edge of the dial to get your course heading

In our example, the heading for Leg 4 is 270  $^{\circ}$ 

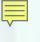

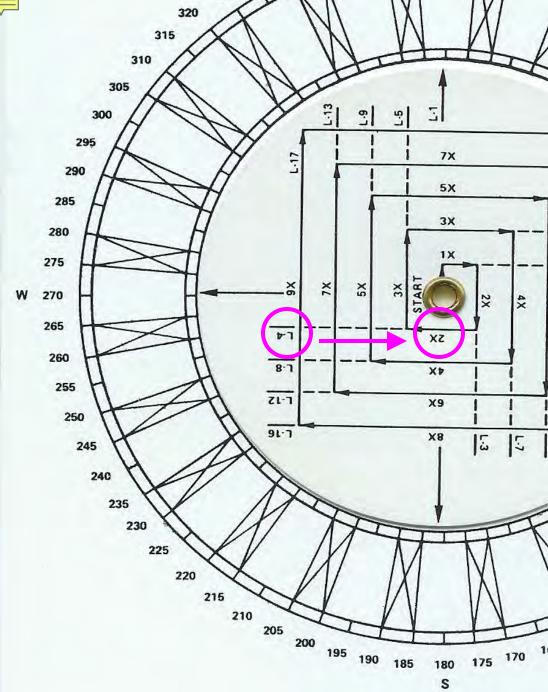

325

The time you should stay on this new heading must be calculated by multiplying X times the multiplier shown on the plotter

Follow the line on the plotter for the new leg (in this case Leg 4) back toward the center of the dial until you see a number in front of the letter X

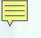

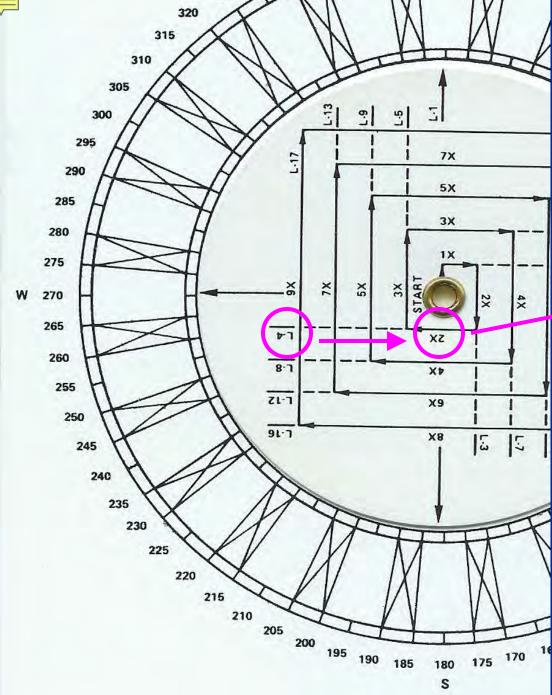

325

This is the number you multiply times your value for X to determine the length of the run time for this leg

In the case of Leg 4, the number in front of X is 2. So the run time for Leg 4 = 2 \* X

In our example the run time for Leg 4 is:

2 \* 6 minutes = 12 minutes

Run Leg 4 for the time you calculated at your constant speed and on the heading you determined from your plotting aid

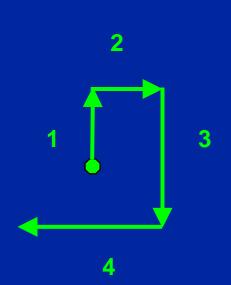

In our example,
12 minutes at 5 knots
heading 270°

- Run Leg 4 for the time you calculated at your constant speed and on the heading you determined from your plotting aid
- At the end of your calculated time, turn right 90 °
- Use your plotting aid to find your new heading and time to run for this next leg

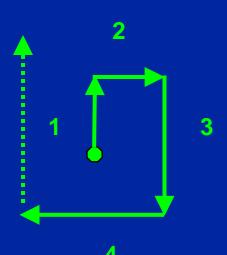

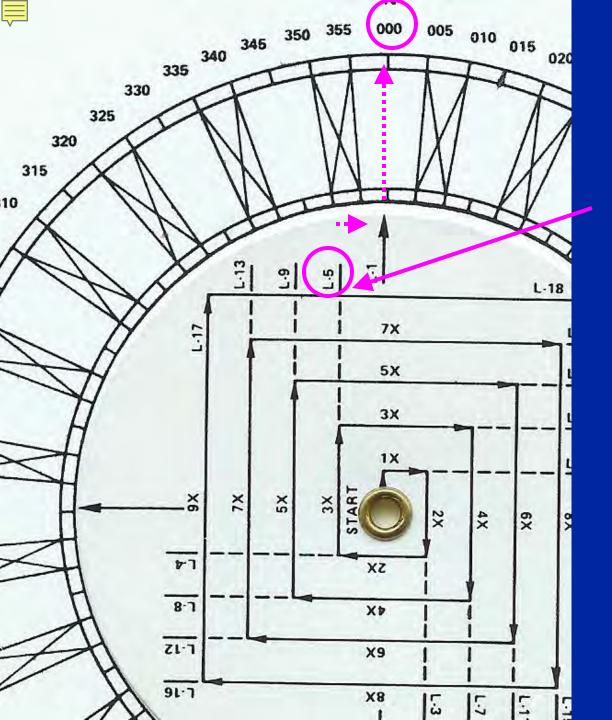

The heading you should follow on the next leg is found by taking the number of the leg you will be on; in this case Leg 5

And carrying it to the parallel line that passes through the center of the dial

Follow this line out to the edge of the dial to get your course heading

In our example, the heading for Leg 5 is 000 °

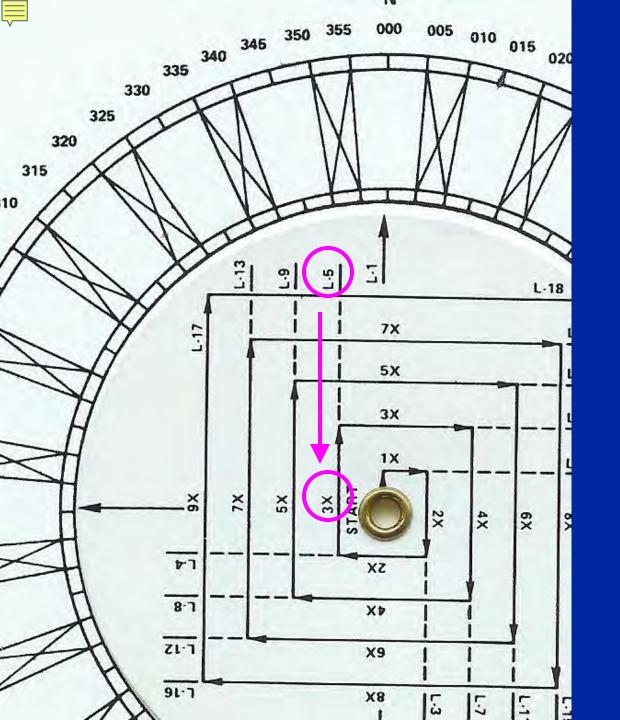

The time you should stay on this new heading must be calculated by multiplying X by the multiplier shown on the plotter

Follow the line on the plotter for the new leg (in this case Leg 5) back toward the center of the dial until you see a number in front of the letter X

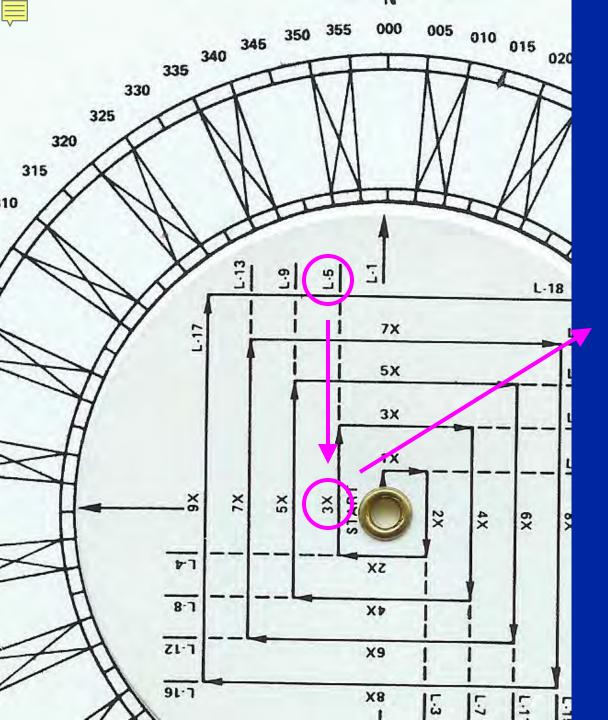

This is the number you multiply times your value for X to determine the length of the run time for this leg

In the case of Leg 5, the number in front of X is 3. So the run time for Leg 5 = 3 \* X

In our example the run time for Leg 5 is:

3 \* 6 minutes = 18 minutes

Run Leg 5 for the time you calculated at your constant speed and on the heading you determined from your plotting aid

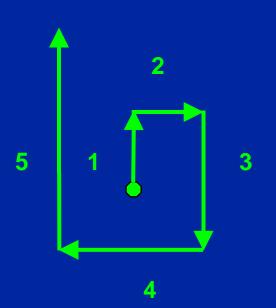

In our example,
18 minutes at 5 knots
heading 000°

- Run Leg 5 for the time you calculated at your constant speed and on the heading you determined from your plotting aid
- At the end of your calculated time, turn right 90 °
- Use your plotting aid to find your new heading and time to run for this next leg

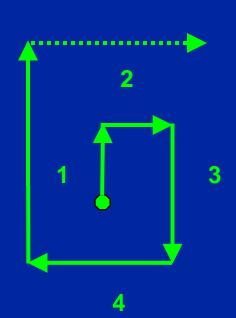

 Continue to use your search plotter to determine the heading and time to run for each subsequent leg of the search

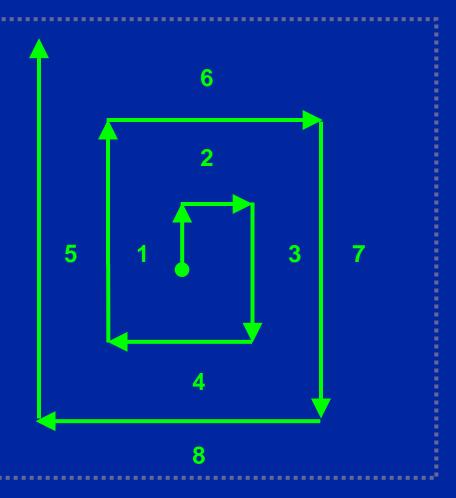

 The time to run a search leg is increased by the time to run one track space after every two legs

 In our example the time to run one track space is six minutes

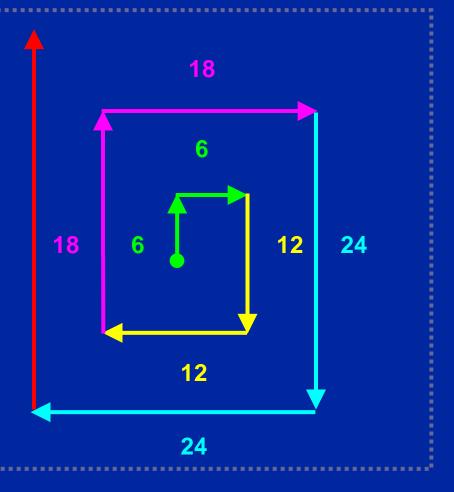

## ANY QUESTIONS?

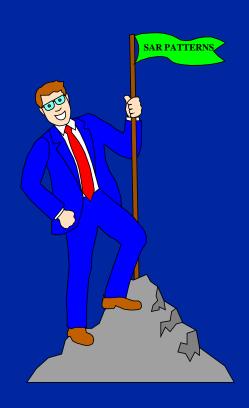